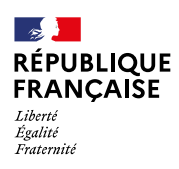

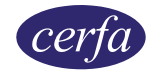

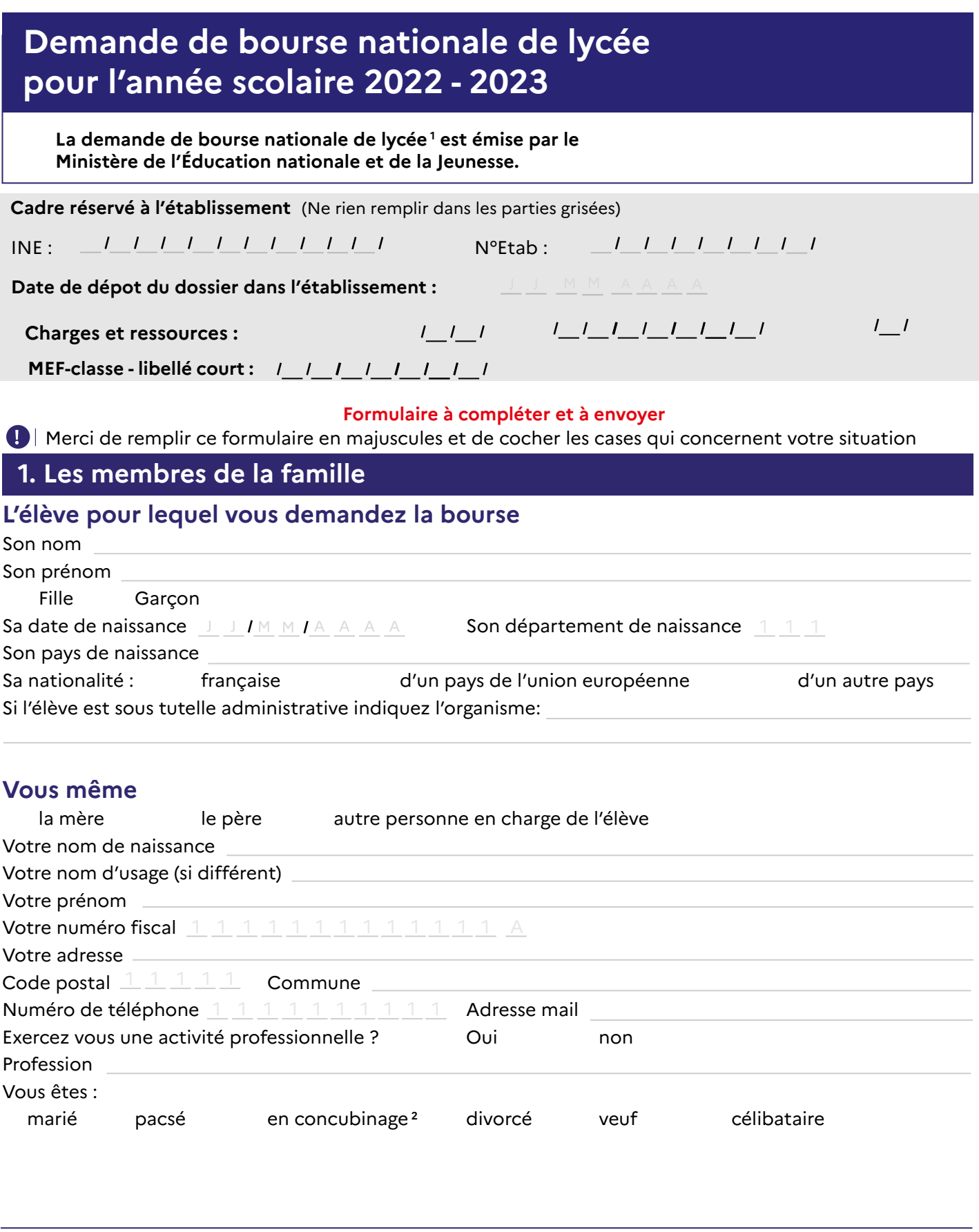

**1.** Articles R. 531-13 à D. 531-43 du Code de l'éducation

**2.** Nous considérons que vous vivez en concubinage si vous partagez avec votre partenaire votre domicile sans avoir le même avis d'imposition.

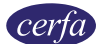

### **Votre partenaire est :**

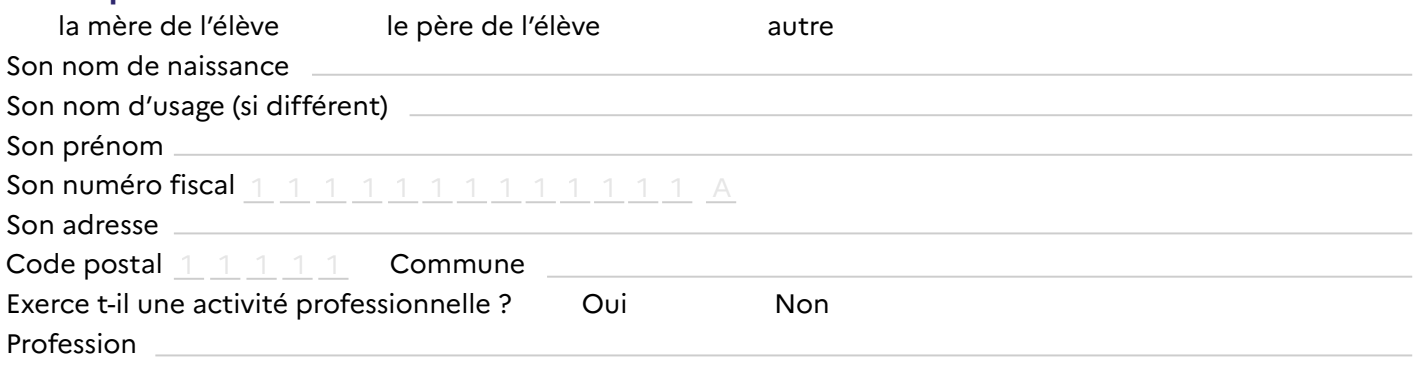

## **2. La scolarité de l'élève**

## **Établissement actuellement fréquenté par l'élève :**

Nom de l'établissement

Code postal  $\begin{array}{cccc} 1 & 1 & 1 & 1 \end{array}$  Commune

Classe actuelle où l'élève est scolarisé

L'élève poursuit ses études, à la rentrée scolaire 2022 - 2023, en :

 $\bigcirc$ Lycée public ou privé  $\bigcirc$  Au CNED

# **3. Les enfants à charge du foyer**

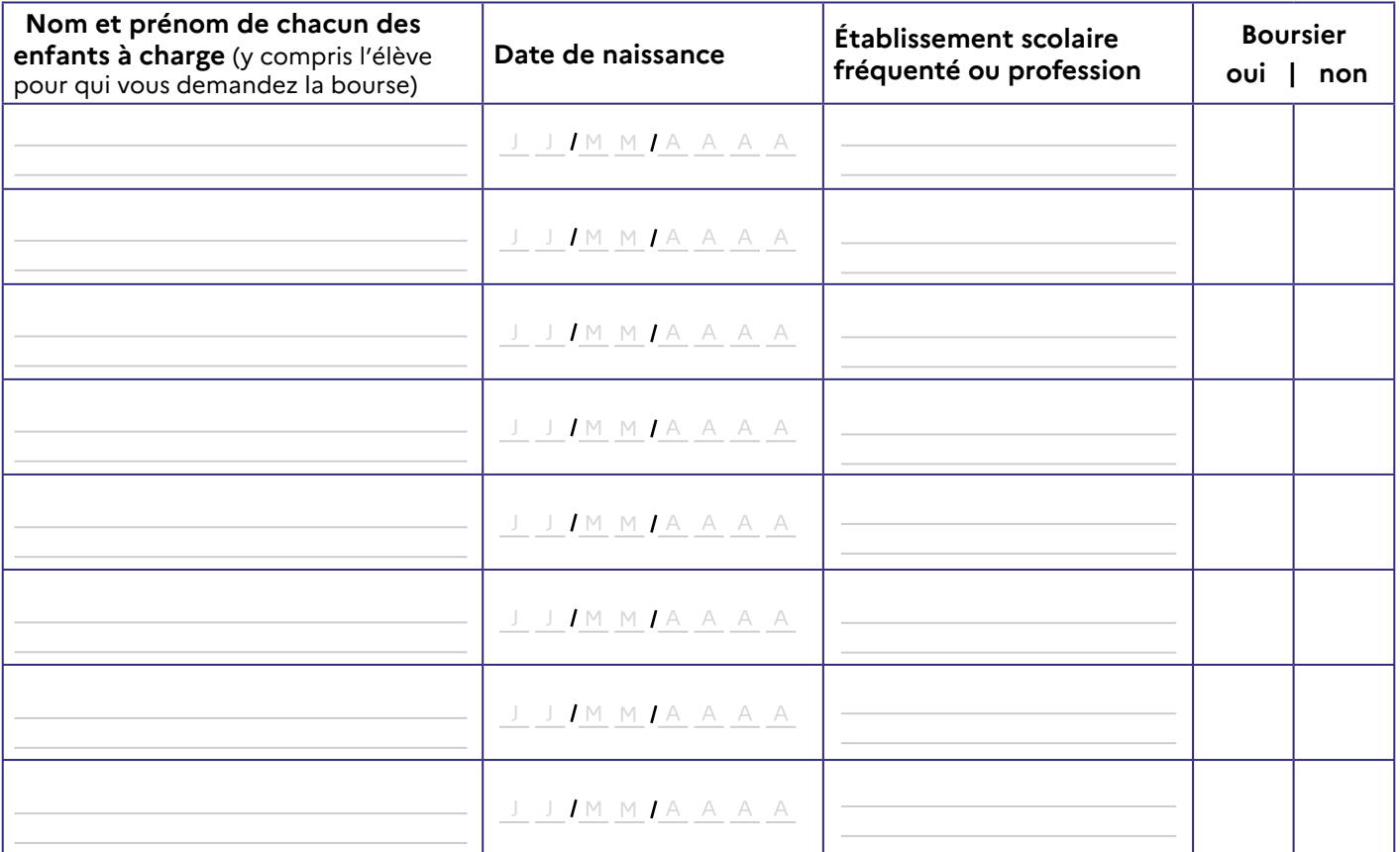

## **4. Engagement de la famille**

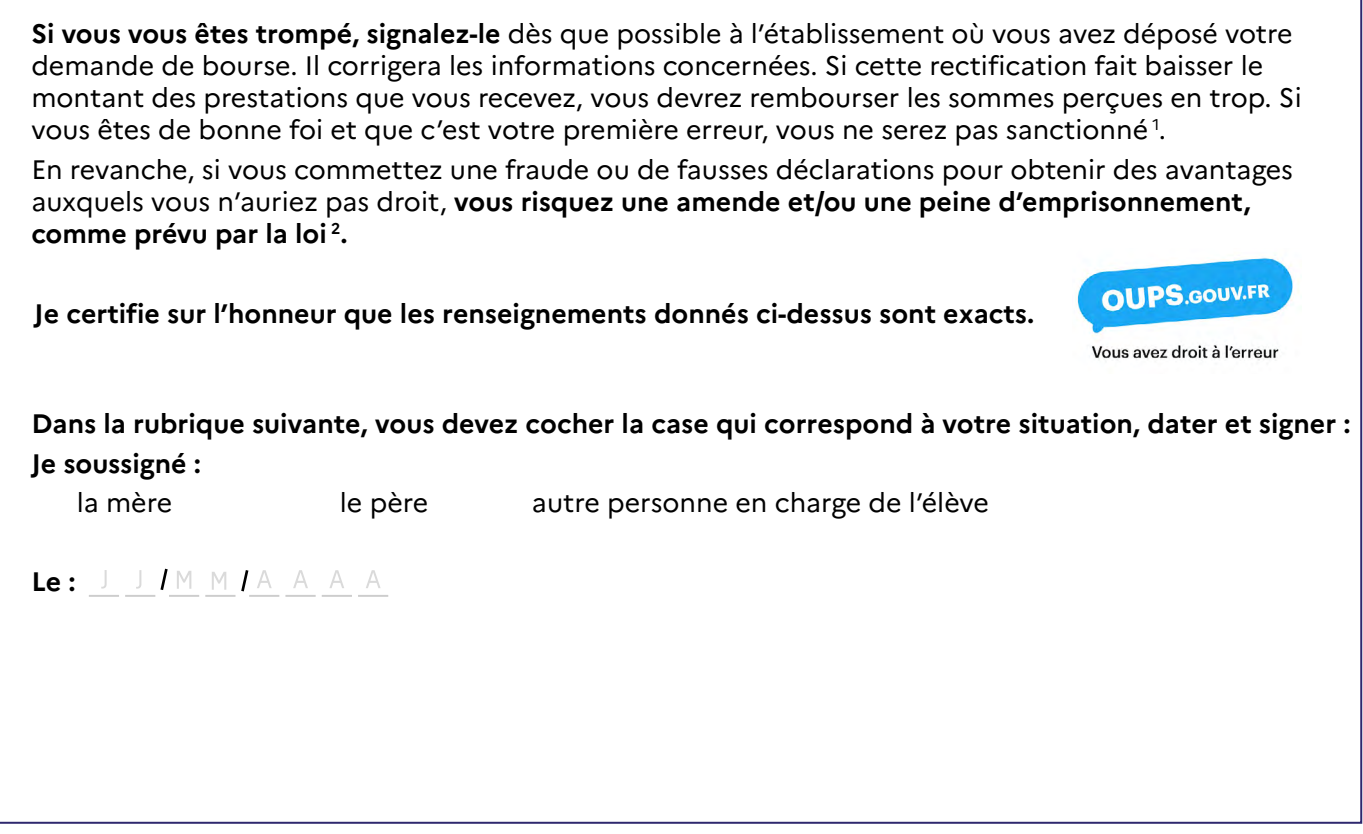

Vous venez de remplir votre demande de bourse. Vous pouvez maintenant la remettre ou l'envoyer à  $\leq \heartsuit$ l'établissement scolaire actuel de votre enfant en joignant les documents justificatifs détaillés dans la notice. **Si vous déposez votre demande à la première période de la campagne, vous n'avez aucune démarche à effectuer à la rentrée de septembre. L'administration reviendra vers vous lorsque votre dossier sera traité.**

#### **Rubrique réservée au chef d'établissement**

Après vérification des renseignements indiqués par la famille en ce qui concerne l'établissement et la classe actuellement fréquentés par l'élève.

#### **Observations éventuelles :**

**Signature** du chef d'établissement et **timbre de l'établissement** :

 $\prime$ 

Nous avons besoin de vos données pour étudier votre demande, calculer le droit à bourse de l'élève concerné par la demande et pour vous contacter. Vos informations seront conservées le temps de la scolarité de l'élève par l'établissement scolaire et le service académique des bourses, en charge du traitement des bourses de lycée.

Vous avez le droit d'accéder, rectifier et effacer les données qui vous concernent. Pour exercer votre droit, adressez-vous au délégué́ à la protection des données à l'adresse suivante : dpd@education.gouv.fr

Après avoir contacté le délégué à la protection des données, si vous estimez que vos droits « Informatique et Libertés » ne sont toujours pas respectés, vous pouvez faire une réclamation en ligne ou par voie postale à la Commission Nationale Informatique et Libertés (Cnil).

Conformément au Règlement européen n° 2016/679/UE du 27 avril 2016 et à la loi « informatique et libertés » du 6 janvier 1978 modifiée.

1. Connectez-vous sur le site [oups.gouv.fr](http://www.oups.gouv.fr/) pour en savoir plus sur le droit à l'erreur.

2. En application des articles de l'article 22 de la loi n°68-690 du 31 juillet 1968. L'intégralité de ces textes de loi sont disponibles sur le site [legifrance.gouv.fr.](http://www.legifrance.gouv.fr/)

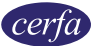

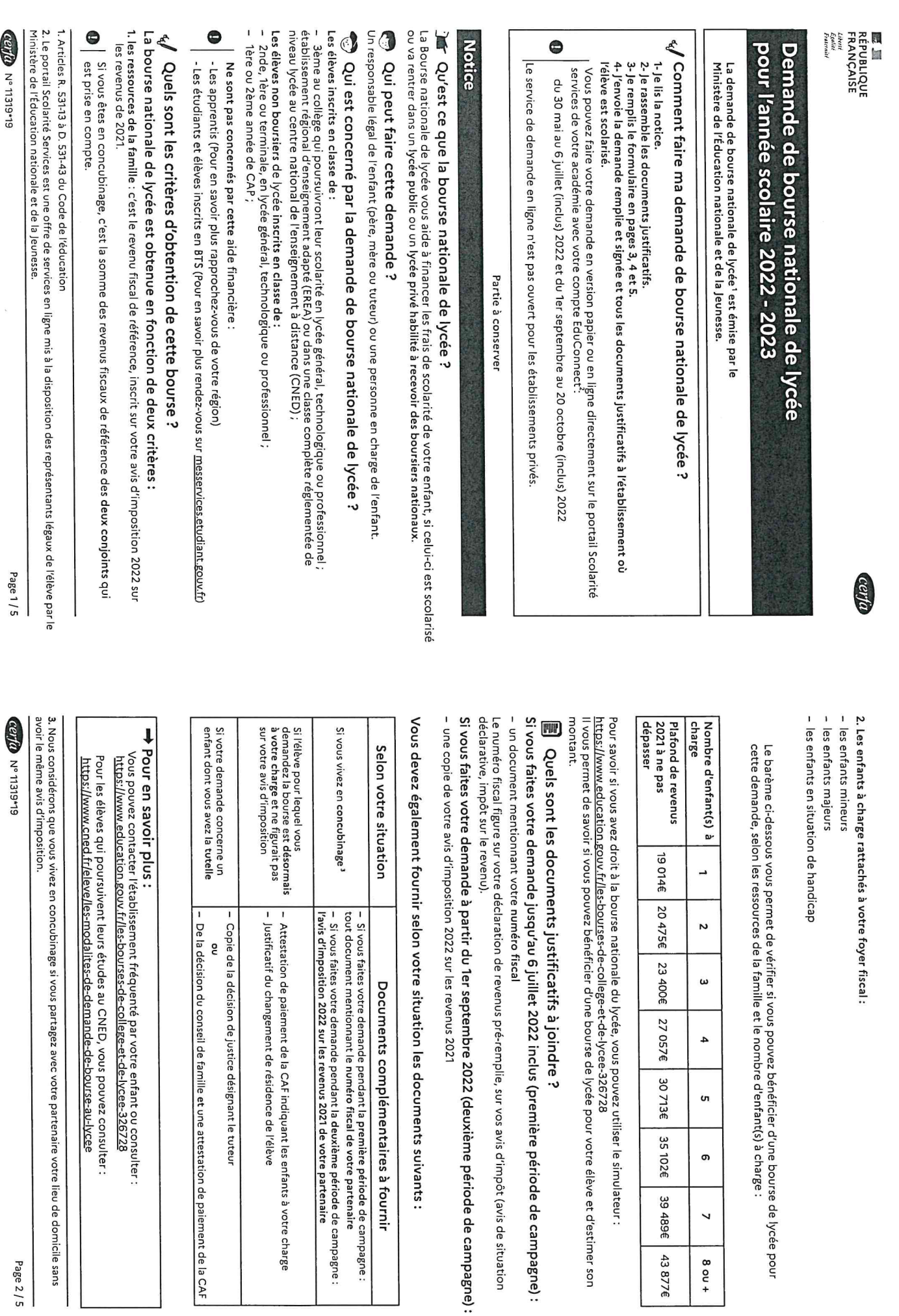

30 713E

35 102€

39 489 E

43877€

<sub>o</sub>

თ

 $\checkmark$ 

 $+$  no  $8$